inst.eecs.berkeley.edu/~cs61c

### **CS61C: Machine Structures**

Lecture 16 - Floating Point II

2004-10-06

Lecturer PSOE Dan Garcia

www.cs.berkeley.edu/~ddgarcia

VP debate... ⇒ Cheney & Edwards

took off their gloves and both came out strong. Will you just answer the question, please?

Both are seasoned orators...
CostOlle Floring Point (1)
CostOlle Floring Point (1)

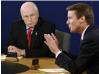

Garcia, Fall 200

### **Example: Representing 1/3 in MIPS**

- 1/3
- = 0.33333...<sub>10</sub>
  - = 0.25 + 0.0625 + 0.015625 + 0.00390625 + ...
  - = 1/4 + 1/16 + 1/64 + 1/256 + ...
  - $= 2^{-2} + 2^{-4} + 2^{-6} + 2^{-8} + ...$
  - $= 0.0101010101..._{2} * 2^{0}$
  - = 1.0101010101...<sub>2</sub> \* 2<sup>-2</sup>
  - · Sign: 0
  - Exponent = -2 + 127 = 125 = 01111101
  - · Significand = 0101010101...

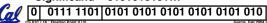

### Representation for ± ∞

- In FP, divide by 0 should produce  $\pm \infty$ , not overflow.
- ·Why?
  - OK to do further computations with ∞ E.g., X/0 > Y may be a valid comparison
  - · Ask math majors
- •IEEE 754 represents ± ∞
  - · Most positive exponent reserved for ∞
  - · Significands all zeroes

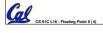

Garcia, Fall 2004 © U

# Representation for 0

- Represent 0?
  - · exponent all zeroes
  - significand all zeroes too
  - · What about sign?
- · Why two zeroes?
  - Helps in some limit comparisons
  - · Ask math majors

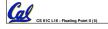

Garcia, Fall 2004 © U

## **Special Numbers**

 What have we defined so far? (Single Precision)

| Exponent | Significand | Object        |
|----------|-------------|---------------|
| 0        | 0           | 0             |
| 0        | nonzero     | <u>???</u>    |
| 1-254    | anything    | +/- fl. pt. # |
| 255      | 0           | +/- ∞         |
| 255      | nonzero     | ???           |

• Professor Kahan had clever ideas; "Waste not, want not"

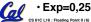

• Exp=0,255 & Sig!=0 ...

Garcia, Fall 2004 © UCB

## Representation for Not a Number

- What is sqrt (-4.0) or 0/0?
  - If ∞ not an error, these shouldn't be either.
  - · Called Not a Number (NaN)
  - Exponent = 255, Significand nonzero
- Why is this useful?
  - Hope NaNs help with debugging?
  - They contaminate: op(NaN, X) = NaN

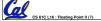

Garcia, Fall 2004 © U

## Representation for Denorms (1/2)

- Problem: There's a gap among representable FP numbers around 0
  - Smallest representable pos num:

· Second smallest representable pos num:

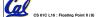

Carrie Fall 2004 © UC

**RQ** answer!

### Representation for Denorms (2/2)

- Solution:
  - We still haven't used Exponent = 0, Significand nonzero
  - Denormalized number: no leading 1, implicit exponent = -126.
  - · Smallest representable pos num:

$$a = 2^{-149}$$

· Second smallest representable pos num:

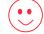

Cal

CS 61C L16 : Floating Point II (9)

arcia, Fall 2004 © UCI

## **Rounding**

- Math on real numbers ⇒ we worry about rounding to fit result in the significant field.
   RQ answer!
- FP hardware carries 2 extra bits of precision, and rounds for proper value
- Rounding occurs when converting...
  - · double to single precision
  - · floating point # to an integer

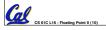

Garcia, Fall 2004 © U

## **IEEE Four Rounding Modes**

- Round towards + ∞
  - ALWAYS round "up": 2.1 ⇒ 3, -2.1 ⇒ -2
- Round towards ∞
  - ALWAYS round "down":  $1.9 \Rightarrow 1, -1.9 \Rightarrow -2$
- Truncate
  - · Just drop the last bits (round towards 0)
- Round to (nearest) even (default)
  - Normal rounding, almost: 2.5 ⇒ 2, 3.5 ⇒ 4
  - · Like you learned in grade school
  - · Insures fairness on calculation

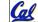

· Half the time we round up, other half down

Garcia, Fall 2004 © UC

# **Integer Multiplication (1/3)**

Paper and pencil example (unsigned):

· m bits x n bits = m + n bit product

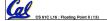

Garcia, Fall 2004 © UCE

## Integer Multiplication (2/3)

- In MIPS, we multiply registers, so:
  - · 32-bit value x 32-bit value = 64-bit value
- Syntax of Multiplication (signed):
  - mult register1, register2
  - Multiplies 32-bit values in those registers & puts 64-bit product in special result regs:
    - puts product upper half in hi, lower half in lo
  - hi and lo are 2 registers separate from the 32 general purpose registers
  - Use mfhi register & mflo register to move from hi, lo to another register

CS 61C L16 : Floating

Sarcia, Fall 2004 © UCB

#### Integer Multiplication (3/3)

• Example:

```
• in C: a = b * c;
```

· in MIPS:

- let b be \$s2; let c be \$s3; and let a be \$s0 and \$s1 (since it may be up to 64 bits)

```
mult $s2,$s3 # b*c
mfhi $s0
              # upper half of
              # product into $s0
mflo $s1
              # lower half of
              # product into $s1
```

 Note: Often, we only care about the lower half of the product.

### Integer Division (1/2)

Paper and pencil example (unsigned):

```
1001
                           Quotient
Divisor 1000|1001010
                           Dividend
              -<u>10</u>00
                   101
                   1010
                   -<u>1000</u>
                      10
                           Remainder
                 (or Modulo result)
```

• Dividend = Quotient x Divisor + Remainder

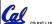

# **Integer Division (2/2)**

- Syntax of Division (signed):
  - register1, register2
  - · Divides 32-bit register 1 by 32-bit register 2:
  - · puts remainder of division in hi, quotient in lo
- Implements C division (/) and modulo (%)
- Example in C: a = c / d;
- in MIPS: a↔\$s0;b↔\$s1;c↔\$s2;d↔\$s3

```
div $s2,$s3
               # 1o=c/d, hi=c%d
                # get quotient
mfhi $s1
               # get remainder
```

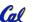

CS 61C L16 : Floating Point II (17)

## **Unsigned Instructions & Overflow**

• MIPS also has versions of mult, div for unsigned operands:

multu

dim

- Determines whether or not the product and quotient are changed if the operands are signed or unsigned.
- MIPS does not check overflow on ANY signed/unsigned multiply, divide instr
  - · Up to the software to check hi

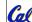

#### **FP Addition & Subtraction**

- · Much more difficult than with integers (can't just add significands)
- · How do we do it?
  - De-normalize to match larger exponent
  - Add significands to get resulting one
  - Normalize (& check for under/overflow)
  - · Round if needed (may need to renormalize)
- If signs ≠, do a subtract. (Subtract similar)
  - If signs ≠ for add (or = for sub), what's ans sign?
- Question: How do we integrate this into the integer arithmetic unit? [Answer: We don't!]

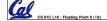

# MIPS Floating Point Architecture (1/4)

- Separate floating point instructions:
  - · Single Precision:

```
add.s, sub.s, mul.s, div.s
```

Double Precision:

add.d, sub.d, mul.d, div.d

- These are far more complicated than their integer counterparts
  - · Can take much longer to execute

## MIPS Floating Point Architecture (2/4)

- Problems:
  - Inefficient to have different instructions take vastly differing amounts of time.
  - Generally, a particular piece of data will not change FP  $\Leftrightarrow$  int within a program.
    - Only 1 type of instruction will be used on it.
  - · Some programs do no FP calculations
  - It takes lots of hardware relative to integers to do FP fast

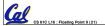

## **MIPS Floating Point Architecture (3/4)**

- 1990 Solution: Make a completely separate chip that handles only FP.
- Coprocessor 1: FP chip
  - · contains 32 32-bit registers: \$f0, \$f1, ...
  - most of the registers specified in .s and .d instruction refer to this set
  - separate load and store: lwc1 and swc1 ("load word coprocessor 1", "store ...")
  - Double Precision: by convention, even/odd pair contain one DP FP number: \$£0/\$£1, \$£2/\$£3, ..., \$£30/\$£31
    - Even register is the name

Garcia Fall 2004 © UC

## **MIPS Floating Point Architecture (4/4)**

- 1990 Computer actually contains multiple separate chips:
  - · Processor: handles all the normal stuff
  - · Coprocessor 1: handles FP and only FP;
  - · more coprocessors?... Yes, later
  - Today, FP coprocessor integrated with CPU, or cheap chips may leave out FP HW
- Instructions to move data between main processor and coprocessors:
  - •mfc0, mtc0, mfc1, mtc1, etc.
- Appendix contains many more FP ops

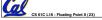

Garcia, Fall 2004 © UC

#### **Peer Instruction**

- Converting float -> int -> float produces same float number
- Converting int -> float -> int produces same int number
- 3. FP <u>add</u> is associative:
  (x+y)+z = x+(y+z)

  Cs 61C L16: Ploating Point II (24)

ABC
1: FFF
2: FFT
3: FTF
4: FTT
5: TFF
6: TFT
7: TTF
8: TTT

#### As Promised, the way to remember #s

- What is 2<sup>34</sup>? How many bits addresses (I.e., what's ceil log<sub>2</sub> = lg of) 2.5 TB?
- Answer! 2<sup>XY</sup> means...

```
X=0 ⇒ 0   Y=0 ⇒ 1

X=1 ⇒ Kilo ~10<sup>3</sup>   Y=1 ⇒ 2

X=2 ⇒ Mega ~10<sup>6</sup>   Y=2 ⇒ 4

X=3 ⇒ Giga ~10<sup>9</sup>   Y=3 ⇒ 8

X=4 ⇒ Tera ~10<sup>12</sup>   Y=4 ⇒ 16

X=5 ⇒ Peta ~10<sup>15</sup>   Y=5 ⇒ 32

X=6 ⇒ Exa ~10<sup>18</sup>   Y=6 ⇒ 64

X=7 ⇒ Zetta ~10<sup>21</sup>   Y=7 ⇒ 128

X=8 ⇒ Yotta ~10<sup>24</sup>  Y=8 ⇒ 256

Y=9 ⇒ 512

MEMORIZE!
```

"And in conclusion..."

• Reserve exponents, significands:

Exponent Significand Object
0 0 0
0 0 0
1-254 anything +/- fl. pt. #
255 0 +/- ∞
255 nonzero NaN

- Integer mult, div uses hi, lo regs
  •mfhi and mflo copies out.
- Four rounding modes (to even default)
- MIPS FL ops complicated, expensive

CS 61C L16 : Floating Point II (27)

Garcia, Fall 2004 © UCB